# **Komm mit - Lauf weg für Fortgeschrittene**

The printable version is no longer supported and may have rendering errors. Please update your browser bookmarks and please use the default browser print function instead.

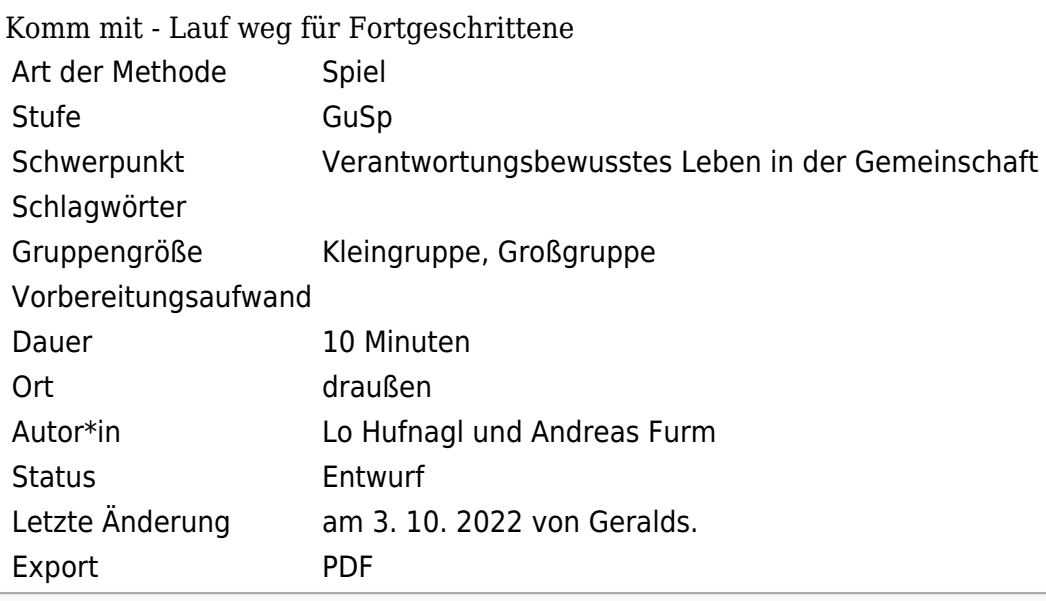

 $\Box$ 

# **Inhaltsverzeichnis**

[Kurzbeschreibung](#page--1-0) [Material](#page--1-0) [Detailbeschreibung](#page--1-0) [Beschreibung](#page--1-0)

## **Kurzbeschreibung**

#### **Material**

#### **Detailbeschreibung**

**Komm mit - Lauf weg! (Version für Fortgeschrittene)** ist eine

Variante des Spieles [Komm mit - Lauf weg.](https://infopedia.ppoe.at/index.php?title=Komm_mit_-_Lauf_weg&action=formedit&redlink=1)

### **Beschreibung**

Die Kids stellen sich wie die Speichen eines Rades in Vierer- oder Fünferreihen auf. Alle schauen nach innen, zum Mittelpunkt. EineR beginnt als AusruferIn. Er/sSe rennt um das Rad herum und zerbricht eine Speiche, indem er/sie dem/der letzten in der Reihe einen Klaps gibt. Dabei ruft er/sie entweder "Komm mit" oder "Lauf weg". Nun rennen der/die AusruferIn und alle SpielerInnen der zerbrochenen Speiche um das Rad herum und versuchen wieder eine neue Speiche am alten Platz zu bilden. Sie rennen jedoch nicht immer in die gleiche Richtung. Beim "Komm mit" laufen die SpielerInnen dem/der AusruferIn hinterher. Heißt es "Lauf weg", so rennen sie in die entgegengesetzte Richtung. Der/Die Letzte, der außen an der Speiche ankommt, wird der/die AusruferIn für die nächste Runde.

**Diese Seite wurde zuletzt am 3. Oktober 2022 um 22:00 Uhr bearbeitet.**